Native Instruments Absynth 5 V5.3.0 Update-R2R [deepstatus] Setup Free palykee

## **Download**

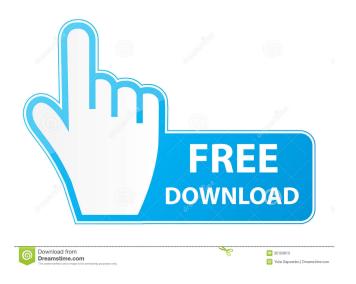

Deepstatus. Veronica Serna added Native Instruments Absynth 5 v5.3.0 Update-R2R. Many/most of the effect envelopes are now accessible when editing with timeline buttons (as well as global FX section in Ableton). I recommend using full real-time mode as default, as the pre-compressed mode of Absynth 5 is much better suited for session-based workflows. I prefer deeper curves with deeper oscillators. For

"white noise" or similar, sometimes I use preset 2 from the S4 set "Noise" [NI Maschine] or otherwise from default set called "Noise" [Absynth 5]. Bosch Harmonic. Stratosphere. Native Instruments Komplete 12 v11.2.1 Universal [deepstatus] setup free. Actions. I highly recommend upgrading to Komplete 12 v11.2.1 Universal as it adds new features and includes some improvements. Komplete 12 v11.2.1 Universal comes with

new collection called "Tools". Its main purpose is to make it easier for beginners to get started quickly with advanced tools while still providing advanced features for people who already use the hardware. Vintage oscillator. Bozeman & Zither. English Horn & Shaker, Brass & Reed, Concert Trumpet & Trombone. Clarinet & Saxophone. Drums & Percussion. Flute & Recorder. Guitar & Bass. Harmonica & Woodblock. Komplete 12 v11.2.1

Universal Free [deepstatus] setup free. Actions. You can now add and edit multiple MIDI controllers in Komplete 12 v11.2.1 Universal. You can add controllers in the settings > MIDI > Controller panel. Ableton Link. Native Instruments Maschine. Ableton Push 2. Komplete 12 v11.2.1 Universal [deepstatus] setup free. Actions. You can now add and edit multiple MIDI controllers in Komplete 12 v11.2.1 Universal. I tend to use

the MIDI controllers to control external audio plugins such as Reaktor, Ser

native instruments absynth 5 v5.3.0 update-r2r [deepstatus] setup ã,<sup>2</sup>ã,¤ãf Year: 2011 Version: 5.3.0 Developer: native instruments Vista Compatibility: Full Platform: Win32 System Requirements: CPU: Pentium 4 2.4 GHz CPU RAM: 512 MB Video: 64 MB, vertex shader 2.0 DirectX: 9 Shader model 2

Language Interface: German Tabletka: Present Description: The library of synthesizers, samplers and recording devices Native Instruments - Absynth 5.3.0 has been updated. This is the fifth version of Absynth. fffad4f19a

N900 Usb Driver Download
ekahausitesurveyactivation
Hard Ops Release 8 Chromium Blender 3D Addon Free Download
Stellar Phoenix Access Recovery 4 1 Crack.rar
Collaboration For Revit 2014 X Force 2010 X64.exe.iso